**Introduction to R SoftwareSwayam Prabha**

#### **Lecture 8**

#### **R as Calculator, Built‐in Functions and Assignments**

**Shalabh**

**Department of Mathematics and Statistics Indian Institute of Technology Kanpur**

**Slides can be downloaded from http://home.iitk.ac.in/~shalab/sp**

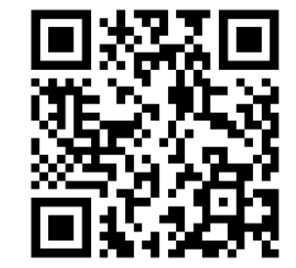

1

# **Integer Division %/%**

**Integer Division: Division in which the fractional part (remainder) is discarded**

**> c(4,5,6,7) %/% 2 [1] 2 2 3 3**

**4%/%2, 5%/%2, 6%/%2, 7%/%2**

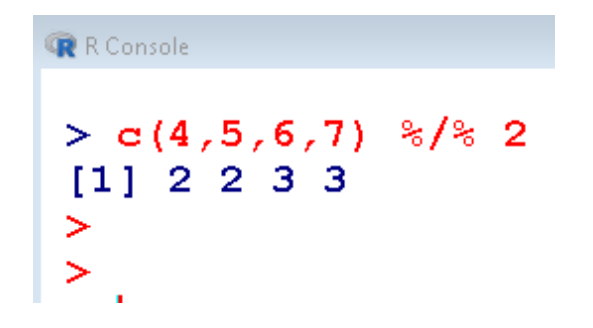

### **Integer Division %/%**

**Integer Division: Division in which the fractional part (remainder) is discarded**R Console

**> c(4,5,6,7) %/% c(3,4) [1] 1 1 2 1**

> c(4,5,6,7) %/% c(3,4)<br>[1] 1 1 2 1  $\geq$ 

**4%/%3, 5%/%4, 6%/%3, 7%/%4**

### **Modulo Division (x mod y) %%:**

x mod y : modulo operation finds the remainder after division of

**one number by another**

 $> c(4, 5, 6, 7)$  % 2 **[1] 0 1 0 1**

R Console  $>$  c(4,5,6,7) %% 2  $[1] 0 1 0 1$  $\geq$ 

**4%%2, 5%%2, 6%%2, 7%%2**

#### **Modulo Division (x mod y) : %%**

**<sup>x</sup> mod y : modulo operation finds the remainder after division**

**of one number by another**

 $> c(4, 5, 6, 7)$  %%  $c(3, 4)$ **[1] 1 1 0 3**

R Console  $>$  c(4,5,6,7) %% c(3,4)  $[1] 1 1 0 3$  $\geq$ 

**4%%3, 5%%4, 6%%3, 7%%4**

#### **Maximum: max**

**> max(2.6, 4.3, -6.9) [1] 4.3**

$$
\begin{array}{|c|c|c|c|}\n\hline\n\text{Max(} & c(2.6, 4.3, -6.9) & )\n\end{array}\n\qquad\n\begin{array}{|c|c|}\n\hline\n\text{Max(}2.6, 4.3, -6.9) & \\ \n\hline\n\text{Max(}2.6, 4.3, -6.9) & \\ \n\hline\n\text{Max(}c(2.6, 4.3, -6.9) & )\n\end{array}
$$
\n[1] 4.3

#### **Minimum : min**

**> min(2.6, 4.3, -6.9) [1] -6.9**

$$
\begin{array}{|l|}\n\hline\n\text{min}(2.6, 4.3, -6.9) \\
\hline\n\text{min}(2.6, 4.3, -6.9) \\
\text{min}(2.6, 4.3, -6.9) \\
\hline\n\text{min}(c(2.6, 4.3, -6.9)) \\
\text{min}(c(2.6, 4.3, -6.9)) \\
\text{min}(c(2.6, 4.3, -6.9)) \\
\text{min}(c(3.6, 4.3, -6.9)) \\
\hline\n\end{array}
$$

**CR** Console

## **Overview Over Further Functions**

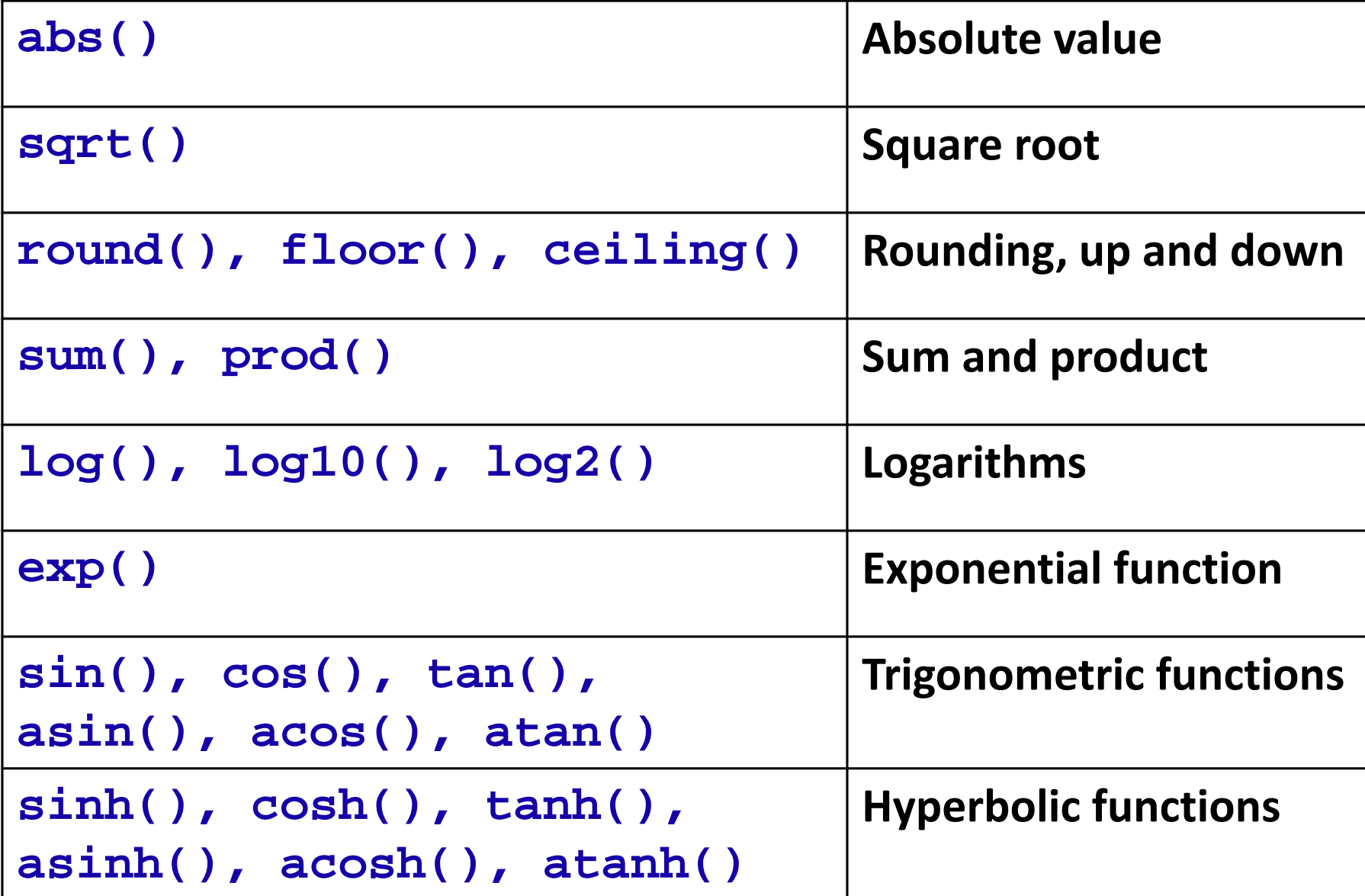

**> abs(-6)**

**[1] 6**

```
R R Console
> abs (-6)[1] 6\geq\geq> abs (c(-2-3, -4, 5, 6))
[1] 5 4 5 6
```
**> abs(c(-2-3,-4,5,6)) [1] 5 4 5 6** 

**> sqrt(9)**

#### **[1] 3**

```
R Console
> sqrt(9)[1] 3\geq> sqrt(c(16, 25, 36, 49))[1] 4 5 6 7
\geq
```

```
> sqrt(c(16,25,36,49))
[1] 4 5 6 7
```
**> sum(c(3,4,5,6))**

**[1] 18**

$$
\begin{array}{|c|}\n\hline\n\text{R}\text{R} \text{Console} \\
| > \text{sum} \left( \text{c} \left( 3, 4, 5, 6 \right) \right) \\
\hline\n\begin{bmatrix}\n1 & 18 & \end{bmatrix}\n\end{array}
$$

#### **> prod(c(3,4,5,6)) [1] 360**

R Console

 $>$  prod(c(3,4,5,6))  $[1] 360$ 

**> round(3.42)**

**[1] 3**

**> round(2.68) [1] 3**

R R Console

 $>$  round (3.42)  $[1] 3$ 

**R** R Console  $>$  round  $(2.68)$  $[1] 3$ 

# **Assignments**

**Assignments can be made in two ways:**

 $> x < -4$ 

**> x**

**[1] 4**

- **> mode(x) [1] "numeric"**
- **> x=3**
- **> x**
- **[1] 3**

**> mode(x) [1] "numeric"** 

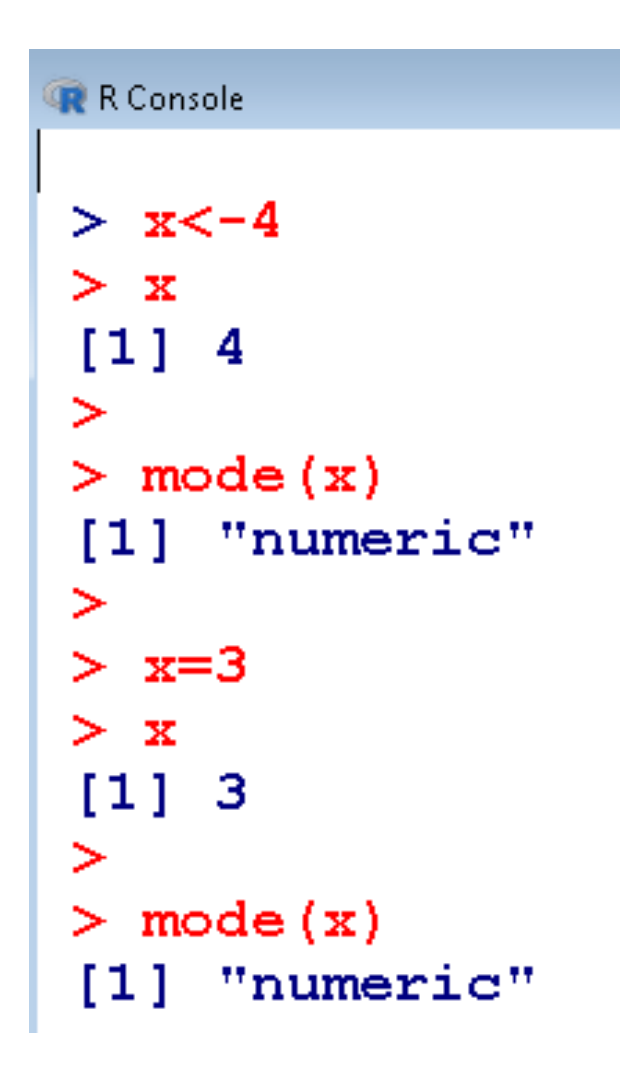

# **Assignments**

**An assignment can also be used to save values in variables:** 

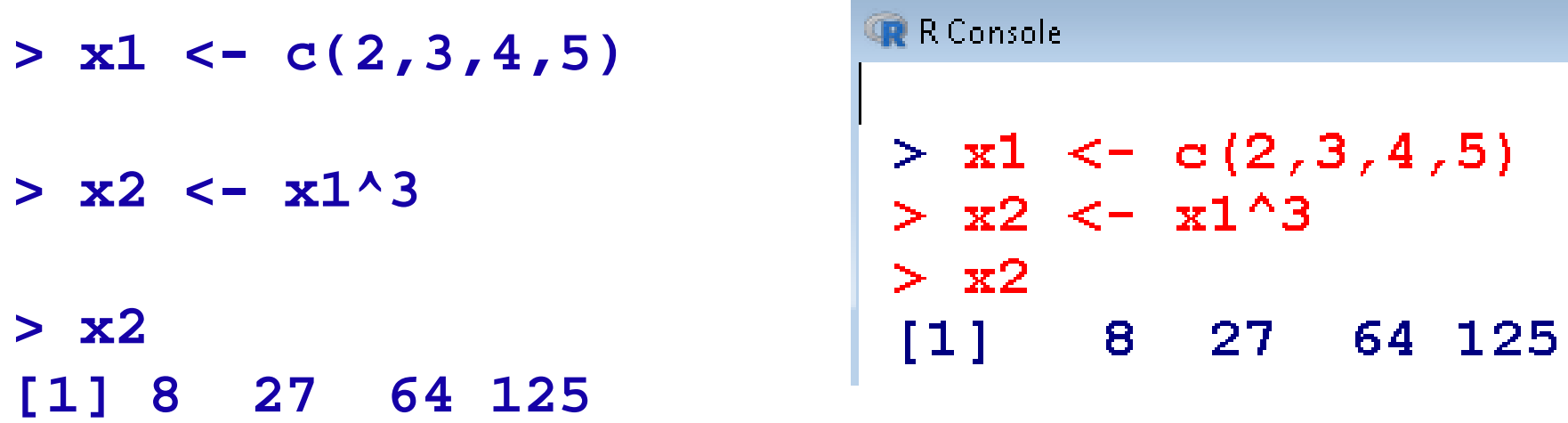

**ATTENTION: R is case sensitive (X is not the same as x)**